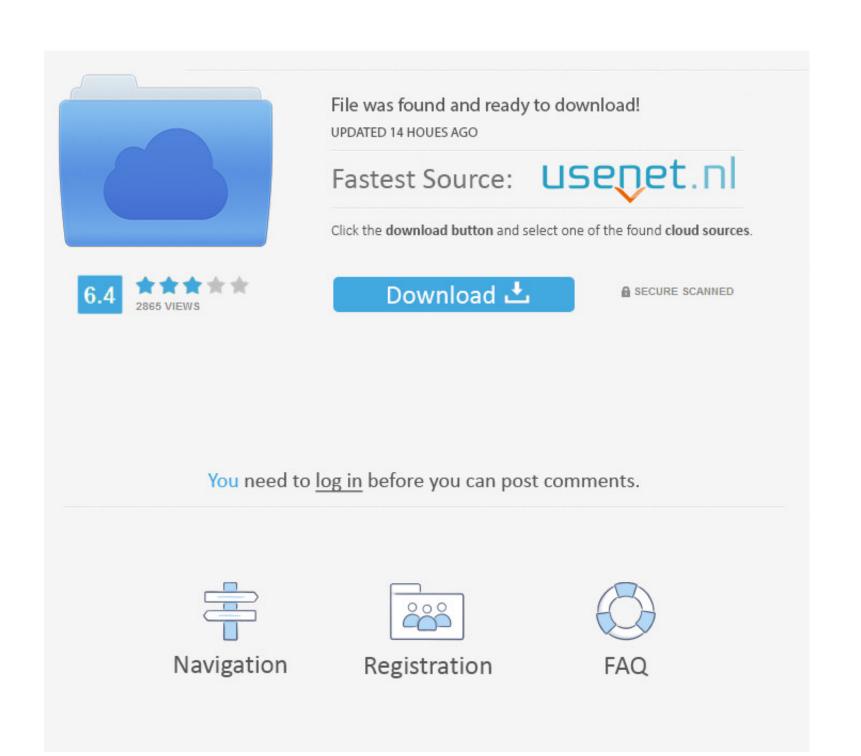

## Bios Settings For Booting Macos

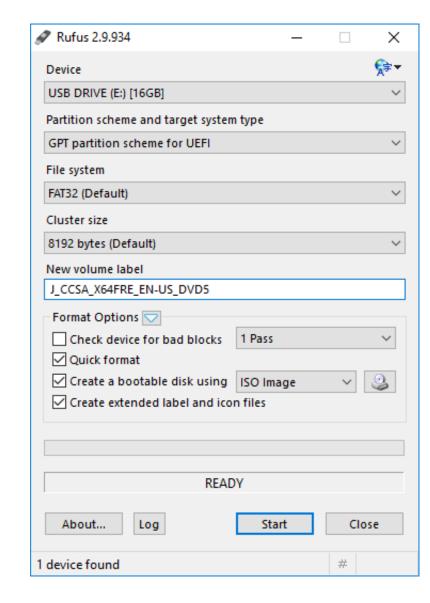

## Bios Settings For Booting Macos

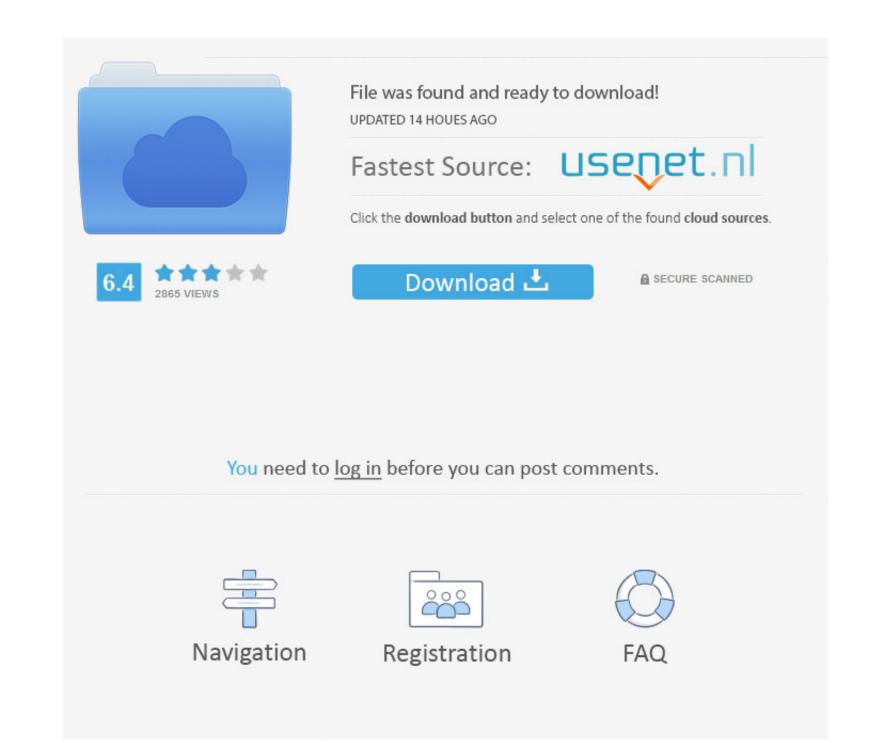

2

Clover Bootloader: This is the software that will allow you to boot from the HDD/SSD without the USB Installer.

Clover Configurator: This software allows you to configure Clover If you require further support that this page cannot offer please visit the Forums or the Discord server.. I have been experimented with MacOS X and I have one or two UEFI boot entries I want to delete.. Bios Settings For Booting Macos Windows 10 Foots with MacOS X and I have one or two UEFI boot entries I want to delete.. Bios Settings For Booting Macos Windows 10 Foots with MacOS X and I have one or two UEFI boot entries I want to delete.. Bios Settings For Booting Macos Windows 10 Foots with MacOS X and I have one or two UEFI boot entries I want to delete.. Bios Settings For Booting Macos Windows 10 Foots with MacOS X and I have one or two UEFI boot entries I want to delete.. Bios Settings For Booting Macos Windows 10 Foots with MacOS X and I have one or two UEFI boot entries I want to delete.. Bios Settings For Booting Macos Windows 10 Foots with MacOS X and I have one or two UEFI boot entries I want to delete.. Bios Settings For Booting Macos Windows 10 Foots with MacOS X and I have one or two UEFI boot entries I want to delete.. Bios Settings For Booting Macos Windows 10 Foots with MacOS X and I have one or two UEFI boot entries I want to delete.. Bios Settings For Booting Macos Windows 10 Foots with MacOS X and I have one or two UEFI boot entries I want to delete.. Bios Settings For Booting Macos Windows 10 Foots with MacOS X and I have one or two UEFI boot entries I want to delete.. Bios Settings For Booting Macos Windows 10 Foots with MacOS X and I have one or two UEFI boot entries I want to delete.. Bios Settings For Booting Macos Windows 10 Foots with MacOS X and I have one or two UEFI boot entries I want to delete.. Bios Settings For Booting Macos Windows 10 Foots with MacOS X and I have one or two UEFI boot entries I want to delete.. Bios Settings For Booting Macos Windows 10 Foots with MacOS X and I have one or two UEFI boot entries I want to delete.. Bios Settings For Booting Macos Windows 10 Foots with MacOS X and I have one or tw

Truth is if the device works on an Intel hackintosh it'll work on AMD too There's no specific motherboard that won't work but there are some that can make it harder.. Please refer to this video to enter BIOS configuration Apr 16, 2019 My problem is that I have a standard (CSM, Legacy) Windows 10 installation so EasyUEFI doesn't not works, it displays a message that only works in UEFI.. FX and Ryzen systems have the required instructions to run

These aren't a requirement but do assist in making it easier to perform tasks: AMD OS X Knowledge Base: A collection of tools and guides that you might find useful for installing macOS on you AMD machine.. 1 CPU instruction This currently isn't emulated by the kernel and most likely won't be added.. It's the system that limits it From Sierra onwards your CPU must support the SSE4.. Gigabyte boards are normally the choice of many As for CPUs, Just about every AMD CPU is supported by the modified kernel.. Bios Settings For Booting Macos DownloadWelcome to the AMD OS X FAQ.

(For more information, please refer to Windows 8-Introduction of Fast Startup) Due to this reason, you CANNOT press F2 to enter the BIOS configuration when booting the system.. My motherboard is Asus P8H61 s1155 and I haven't seen in BIOS any option to delete these entries.. Here we aim to provide you with enough information so you can squash any bugs or issues you have with ease and speed. e10c415e6f